## **QGIS Application - Bug report #4670**

**v.build.all opens an empty module** *2011-12-18 04:58 AM - Giovanni Manghi*

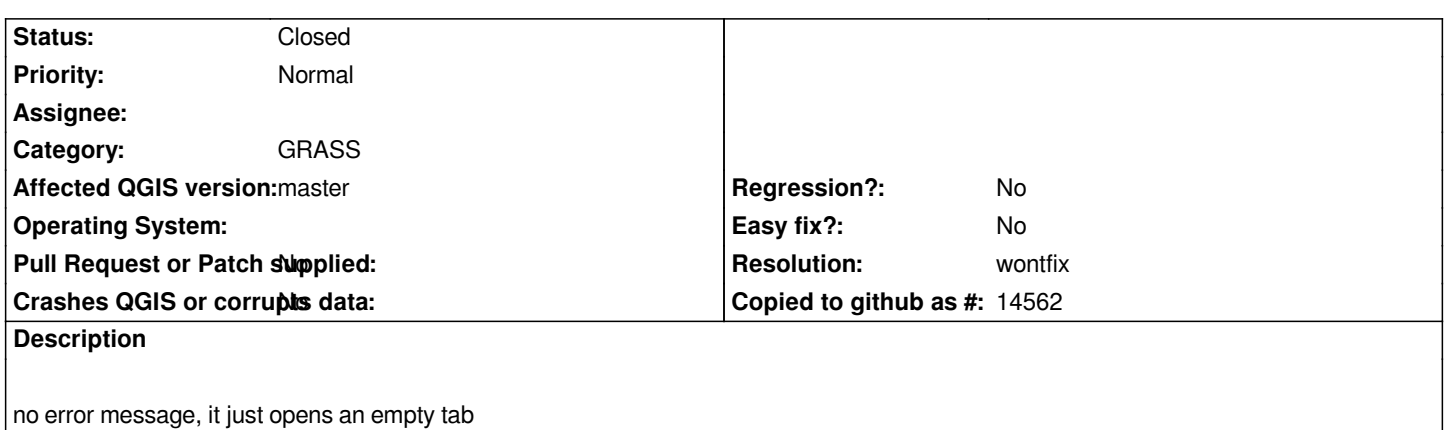

**History**

## **#1 - 2012-04-16 06:32 AM - Paolo Cavallini**

- *Crashes QGIS or corrupts data set to No*
- *Affected QGIS version set to master*
- *Target version changed from Version 1.7.4 to Version 1.8.0*

## **#2 - 2012-09-04 11:55 AM - Paolo Cavallini**

*- Target version changed from Version 1.8.0 to Version 2.0.0*

## **#3 - 2014-06-20 05:33 AM - Giovanni Manghi**

- *Resolution set to wontfix*
- *Status changed from Open to Closed*

*an error message now shows, but it is not anymore important as using the qgis/grass plugin makes a lot less sense now that we have Processing.*

*Cannot start module v.build.all LD\_LIBRARY\_PATH=/usr/lib/grass64/lib QGIS\_PREFIX\_PATH= command: /usr/lib/grass64/scripts/v.build.all --interface-description*

*GRASS\_INFO\_ERROR(15552,1): G\_getenv(): Variable LOCATION\_NAME not set GRASS\_INFO\_END(15552,1)*